# COMMÉRCIAL WAREHOUSING

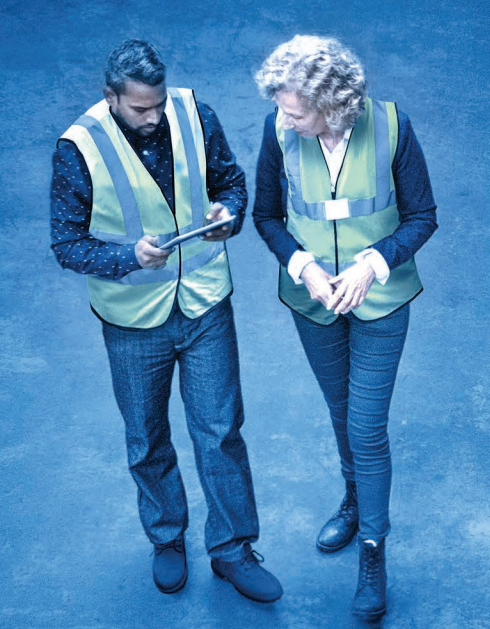

# **CLIENT PORTAL** EDI AND API REFERENCE GUIDE

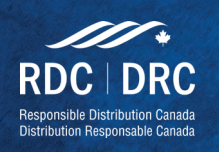

1.800.409.2269 | polaristransport.com | customerservice@commercialwarehousing.ca 205-209 Bethridge Rd. Etobicoke ON M9W 1N4 | Version: 1.0.2 | Revision Date: January 27, 2022

# **Table of Contents**

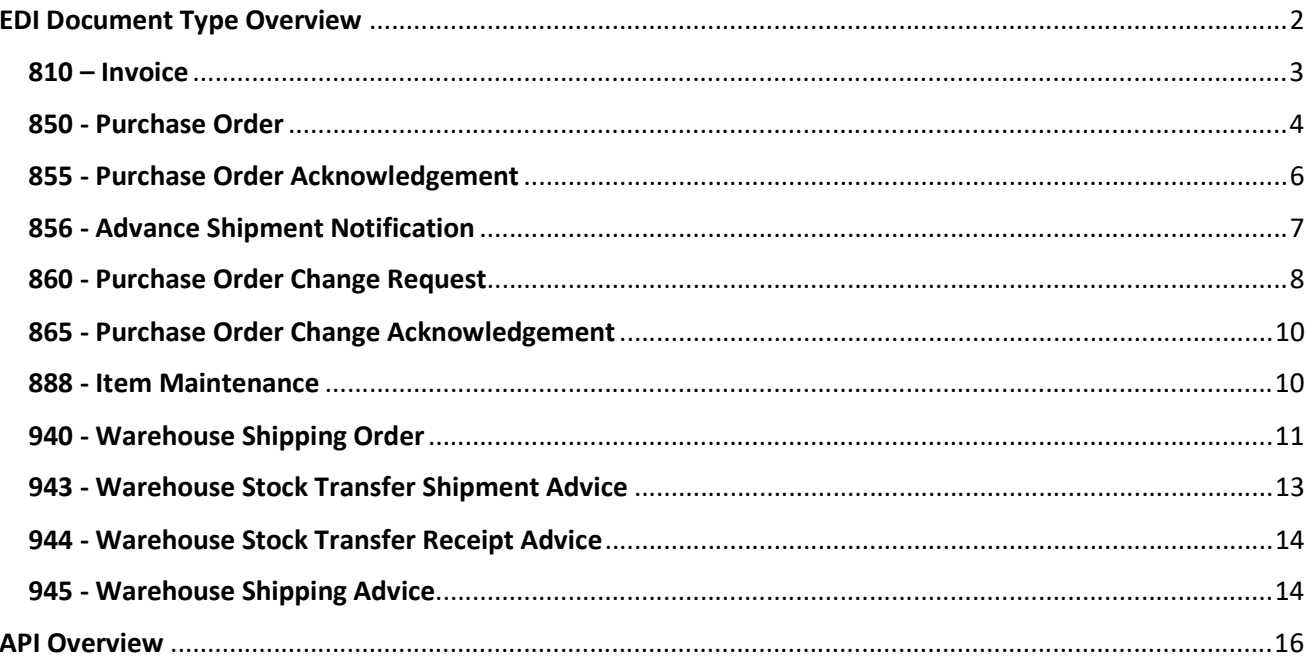

# EDI Document Type Overview

Below is an overview of all the EDI Documents natively supported by Polaris Commercial Warehousing (PCW). This overview includes the document type, the direction of the transaction in the context of PCW, the purpose of the transaction, and what kind of impact each one has in PCW's WMS.

Note: Any standard segments or elements not listed here can be considered optional. They will be ignored by the core EDI mapping, but may be accessed by user-scripts for customized mapping

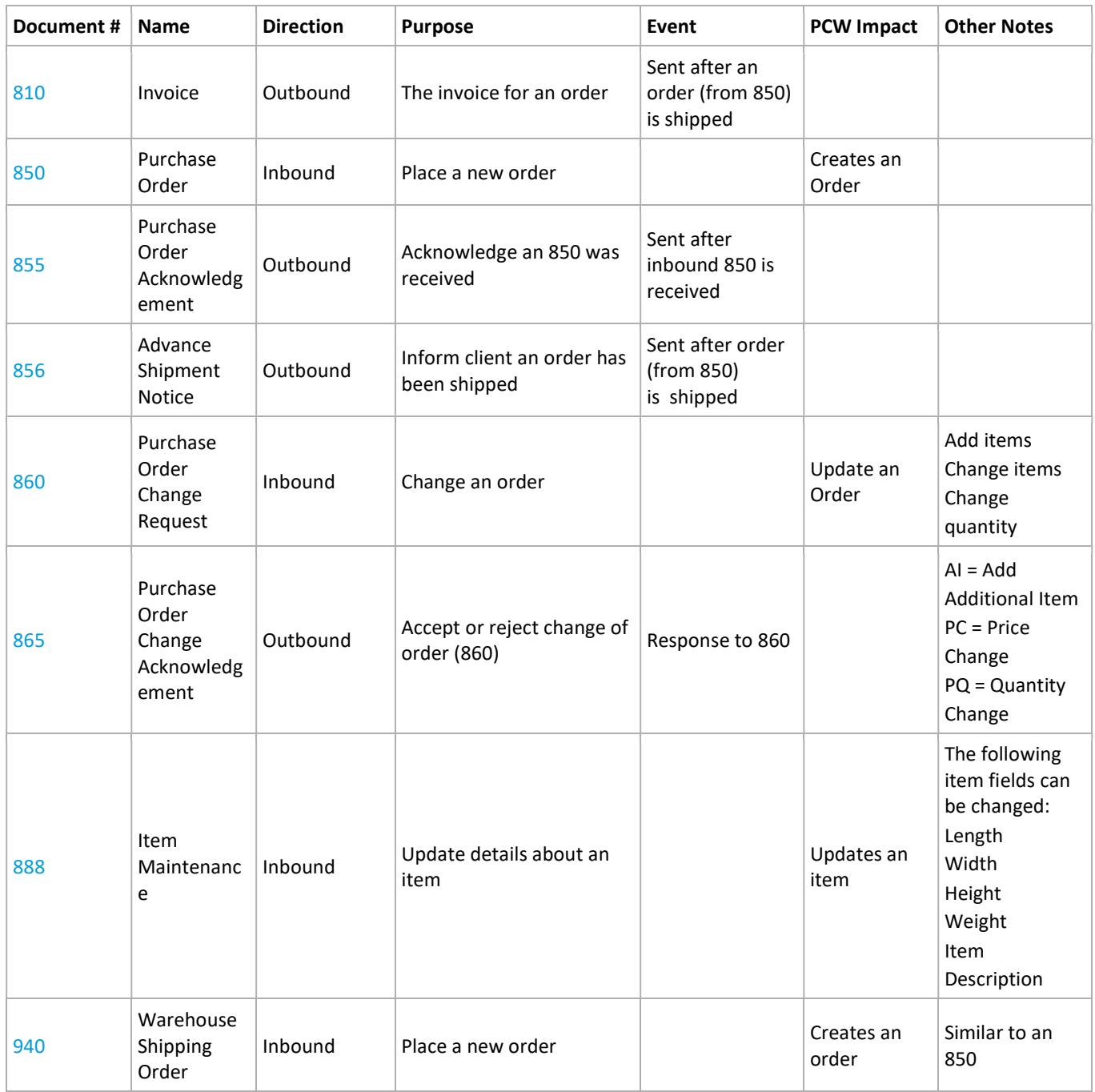

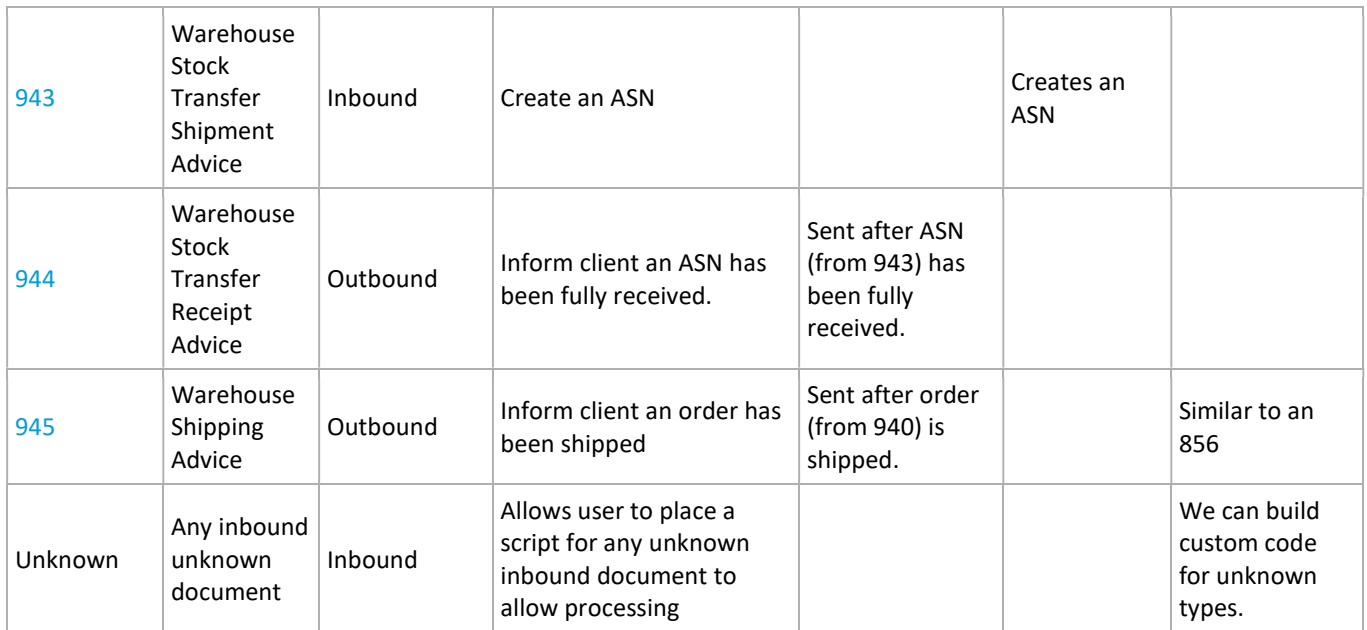

#### 810 – Invoice

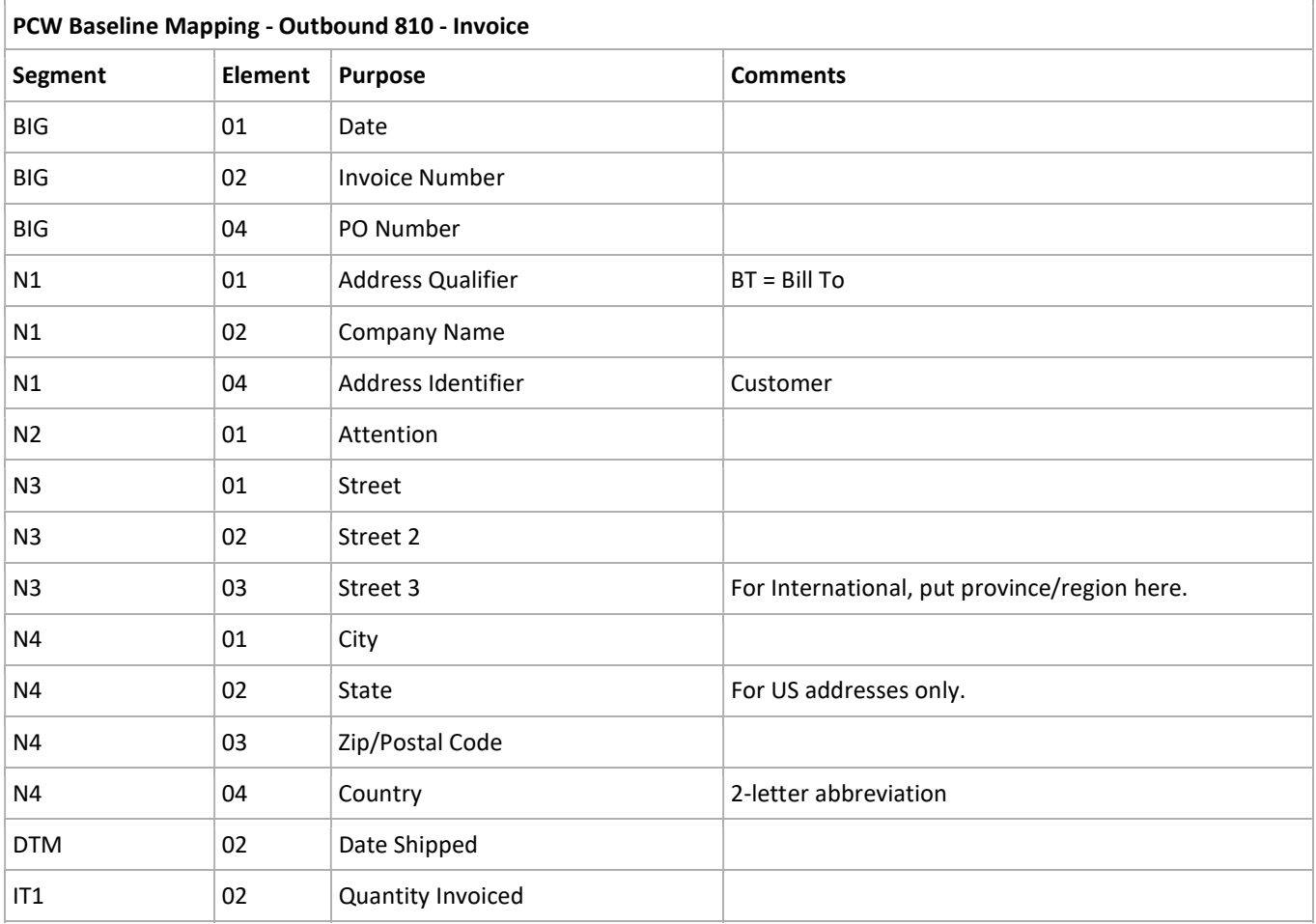

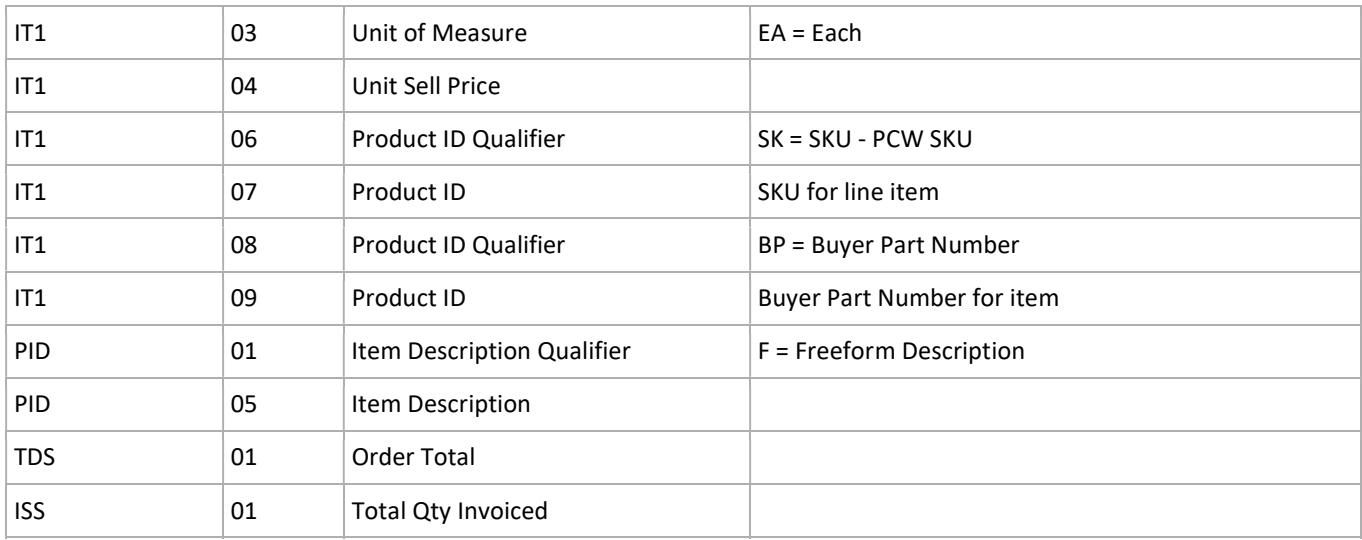

#### 850 - Purchase Order

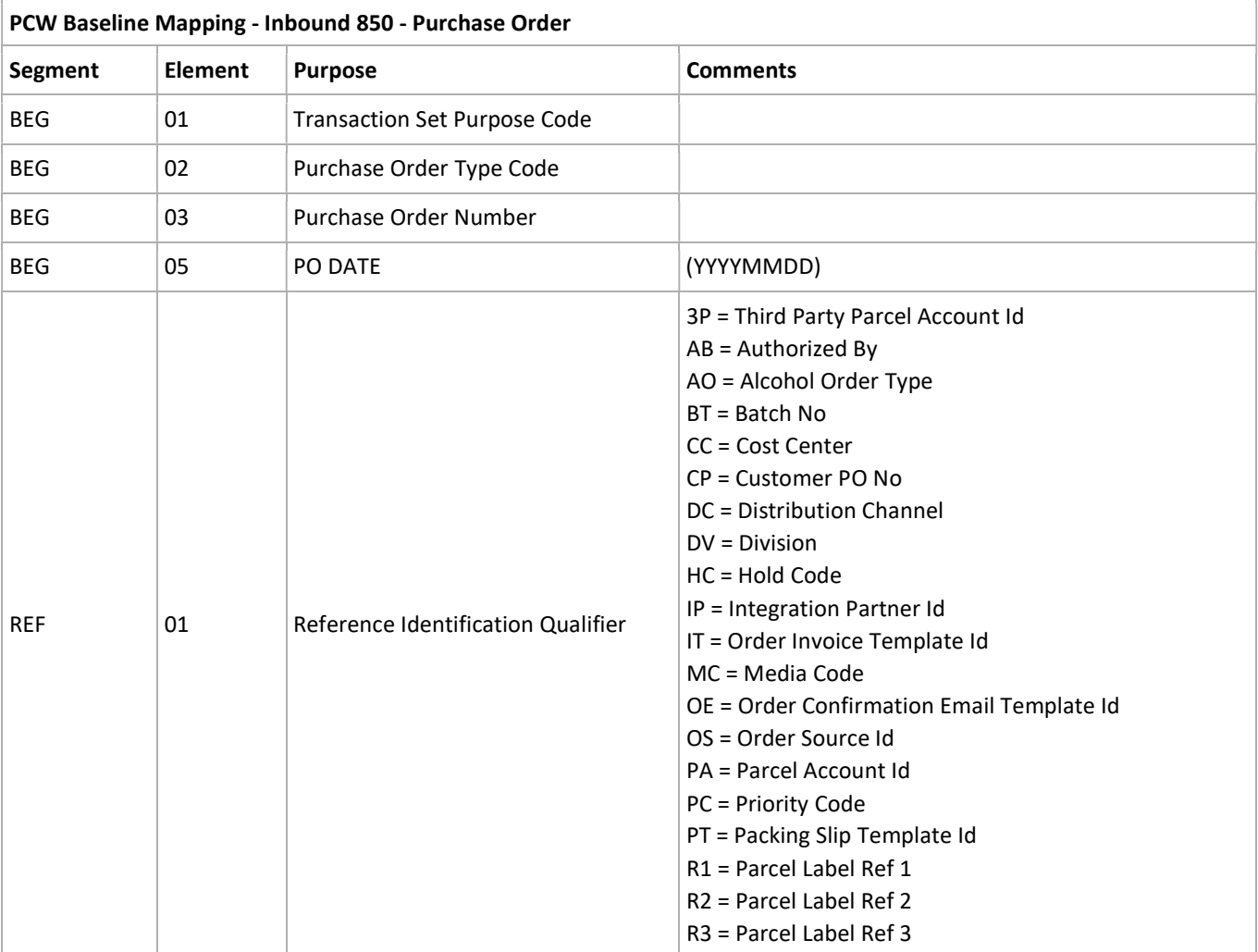

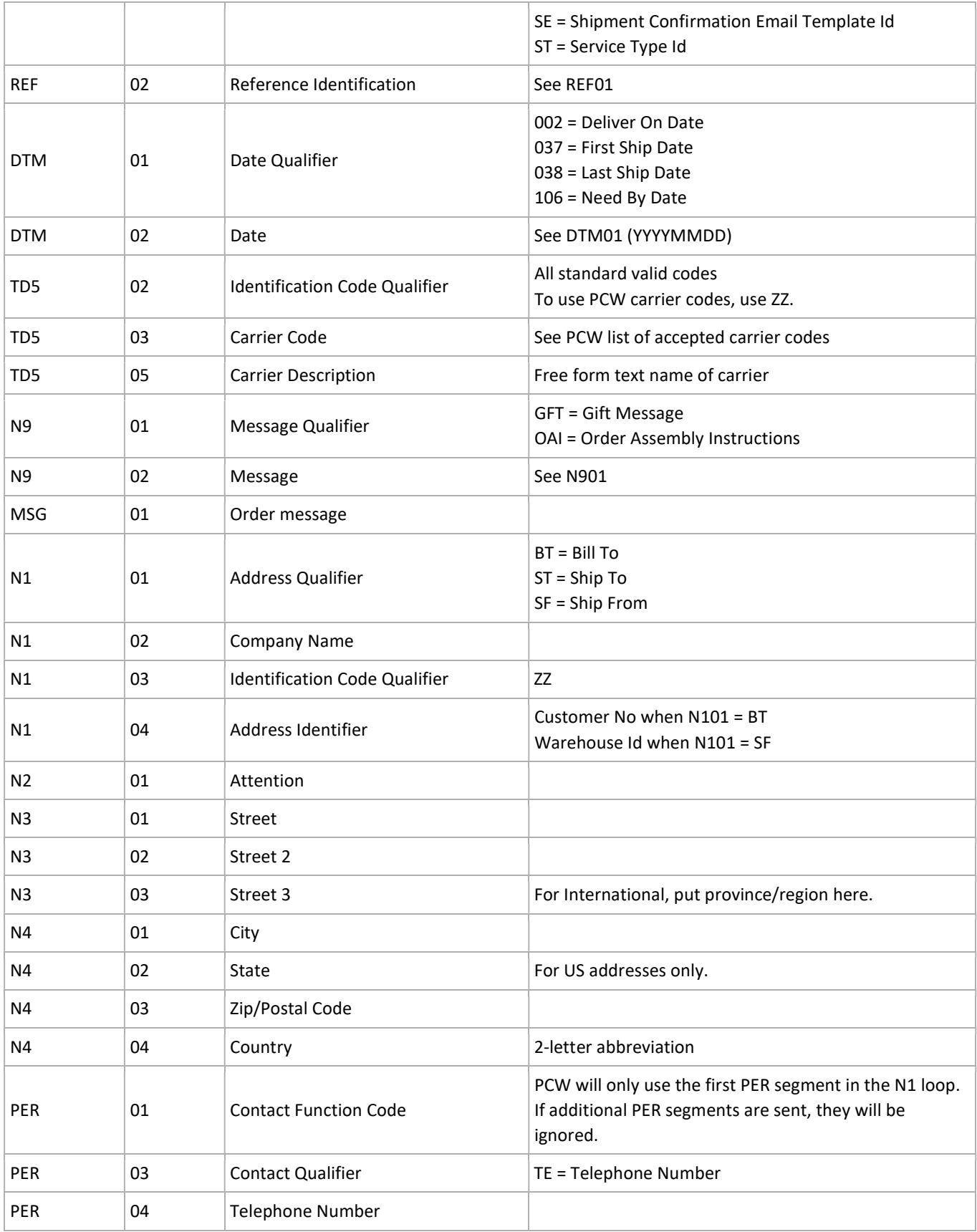

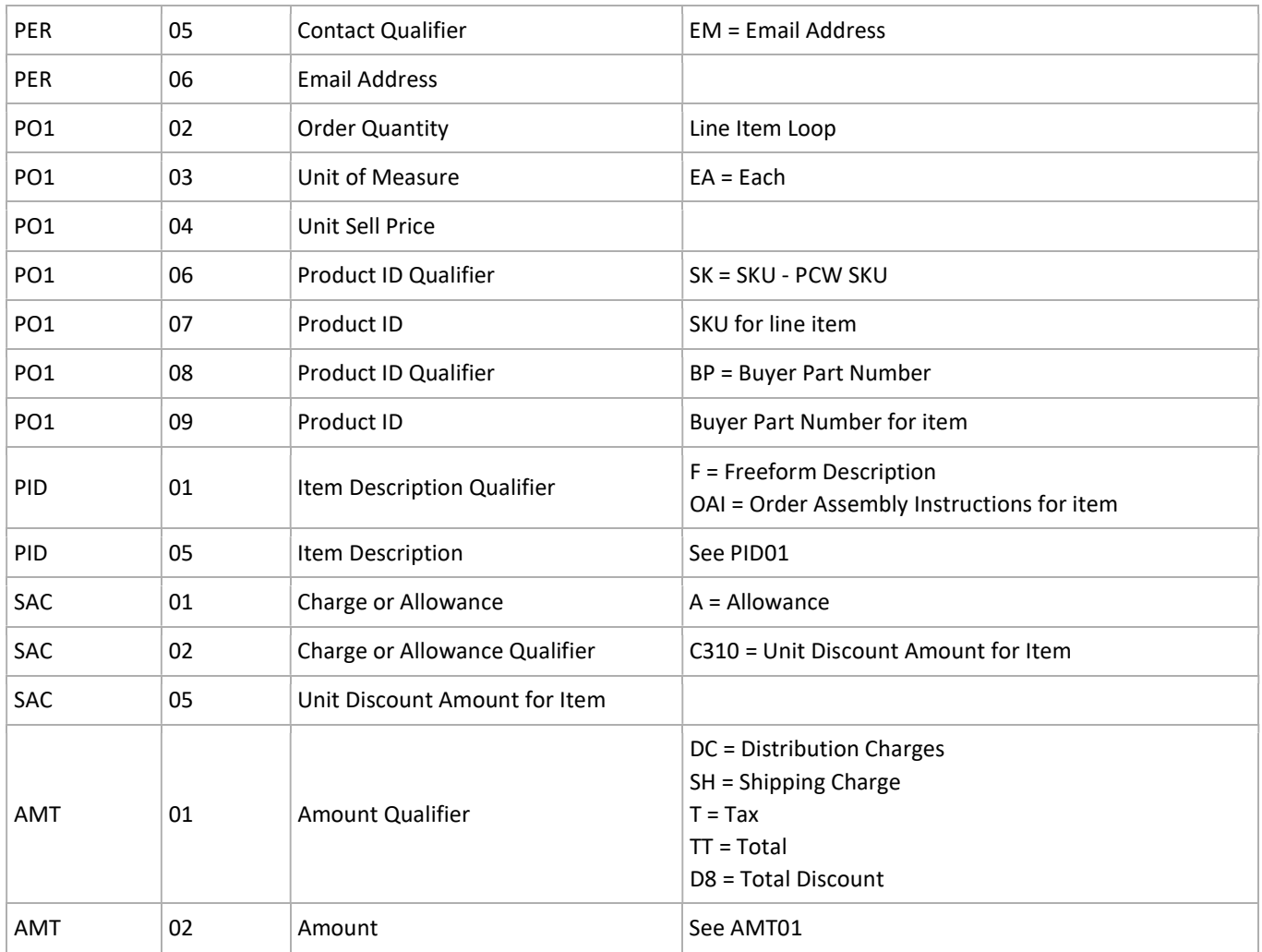

## 855 - Purchase Order Acknowledgement

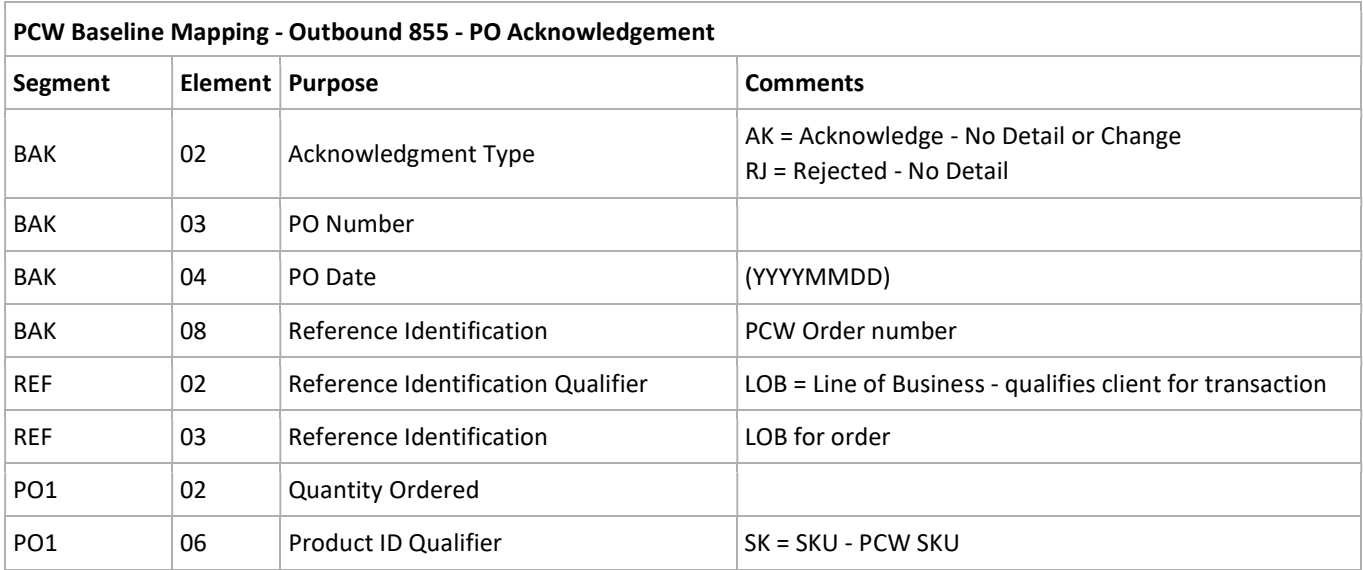

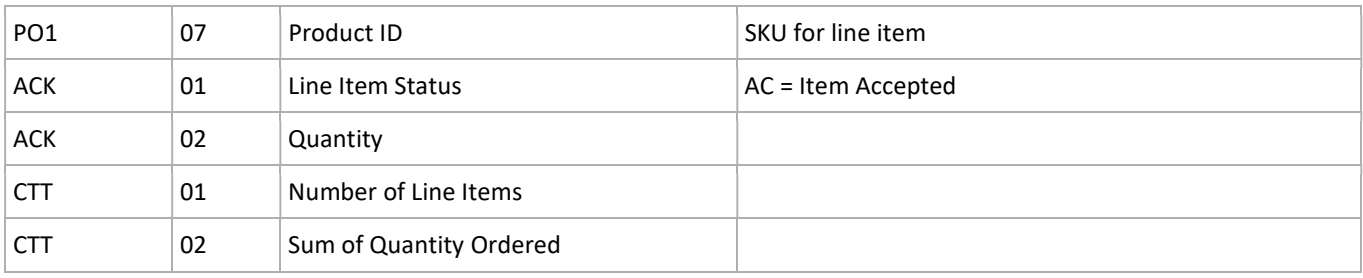

#### 856 - Advance Shipment Notification

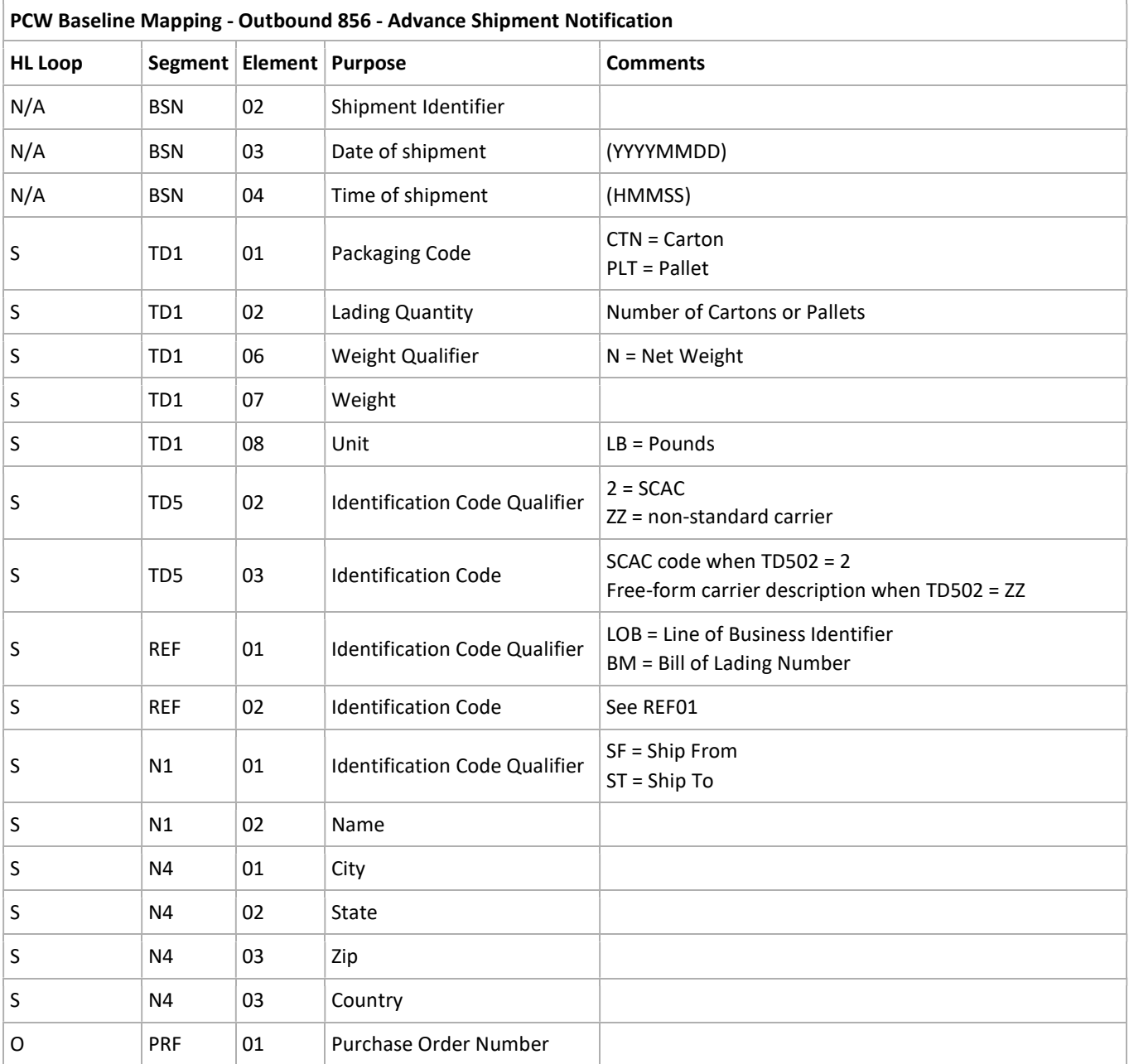

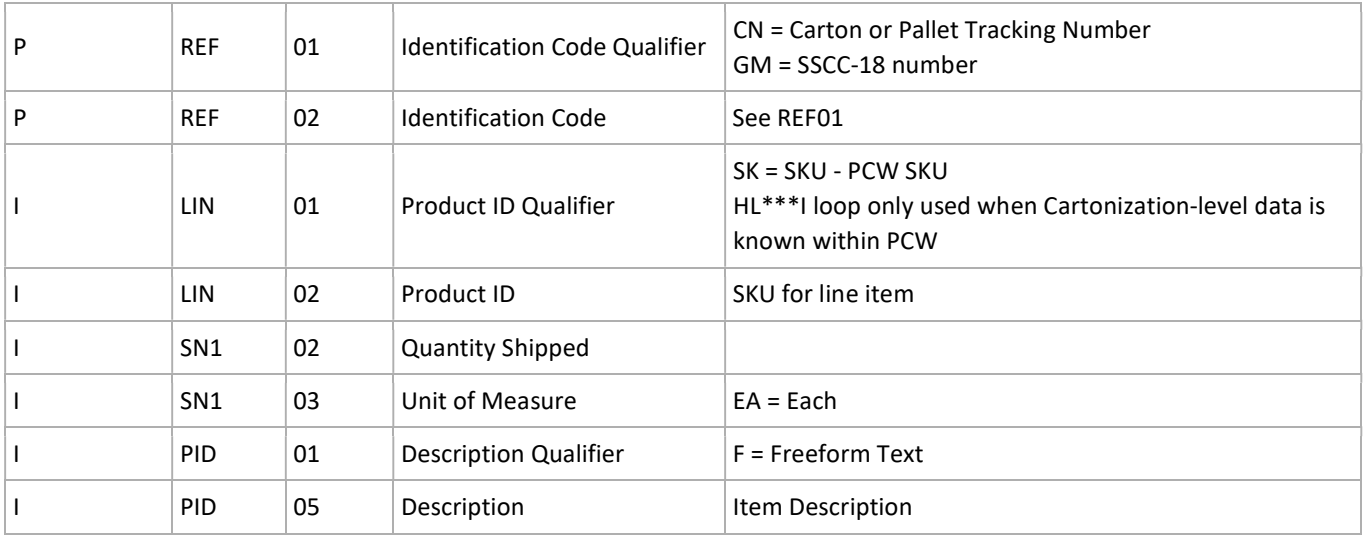

## 860 - Purchase Order Change Request

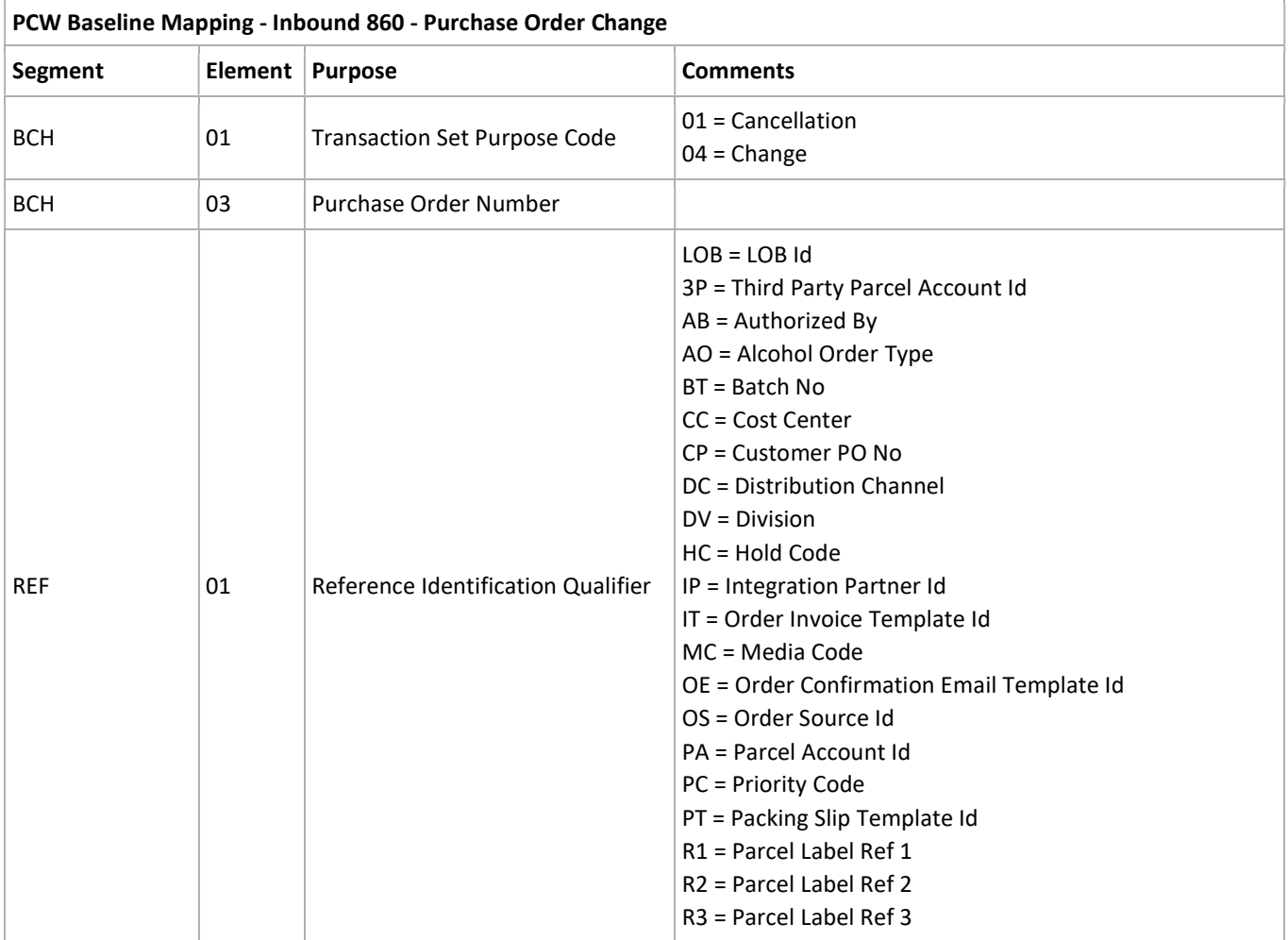

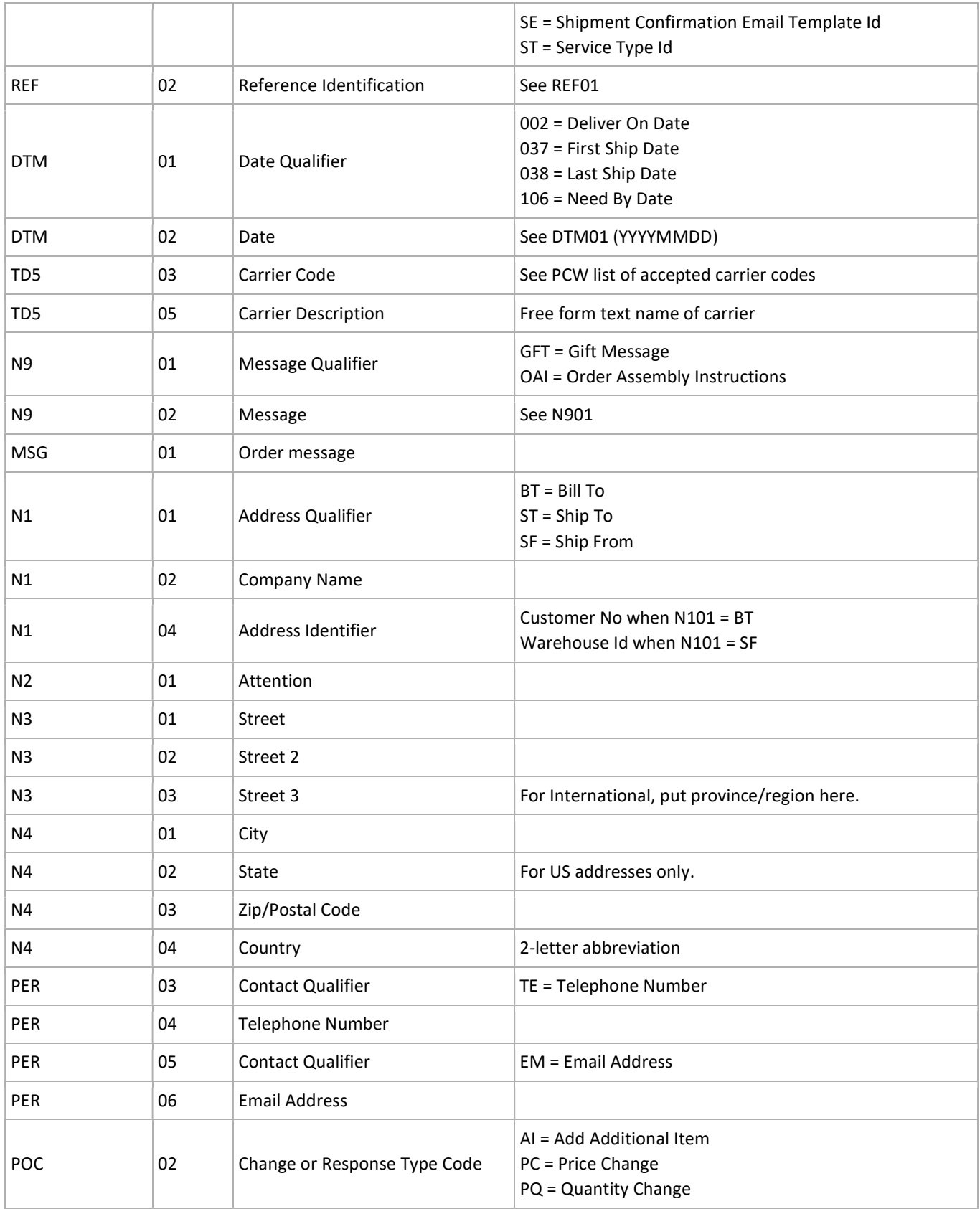

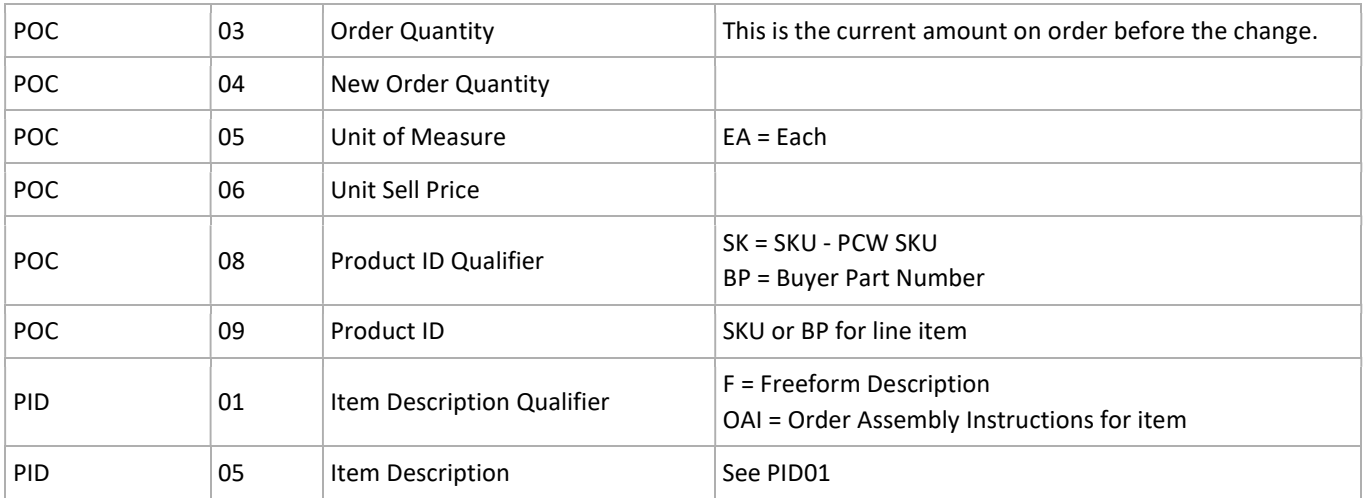

## 865 - Purchase Order Change Acknowledgement

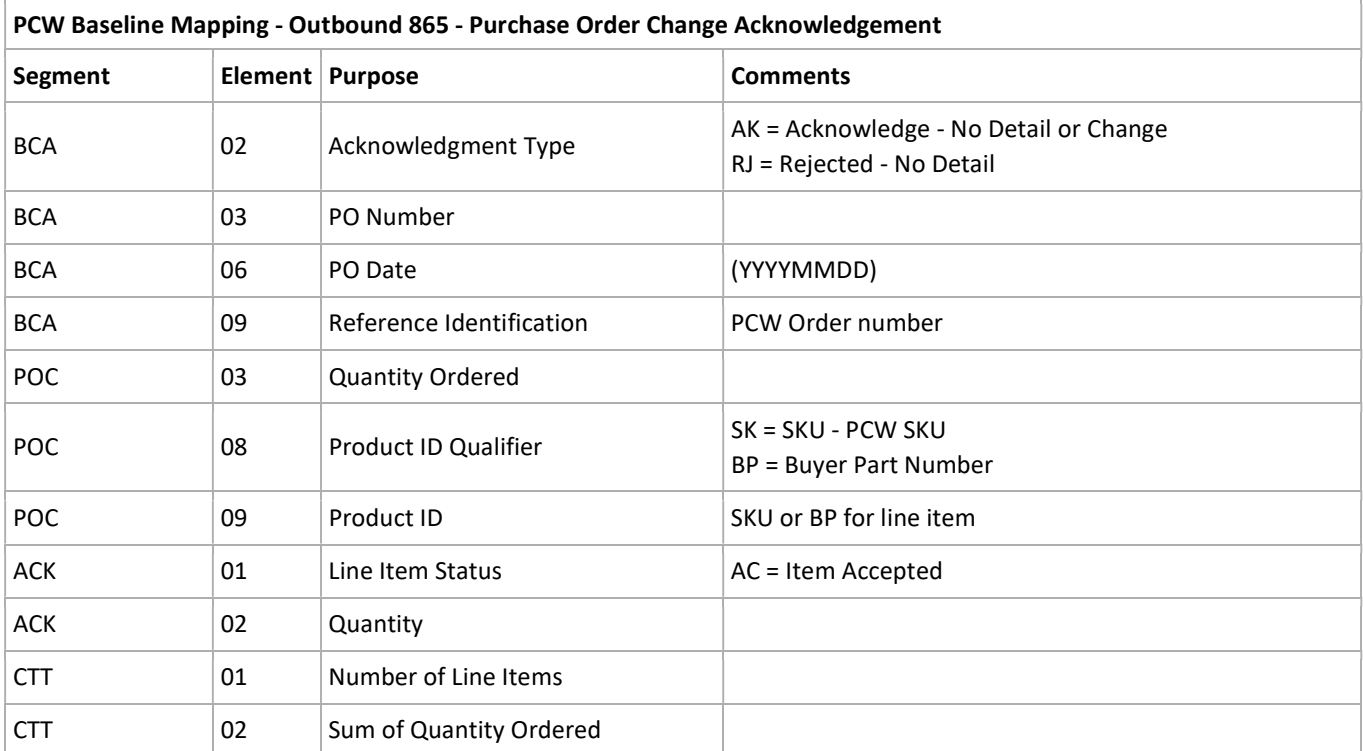

#### 888 - Item Maintenance

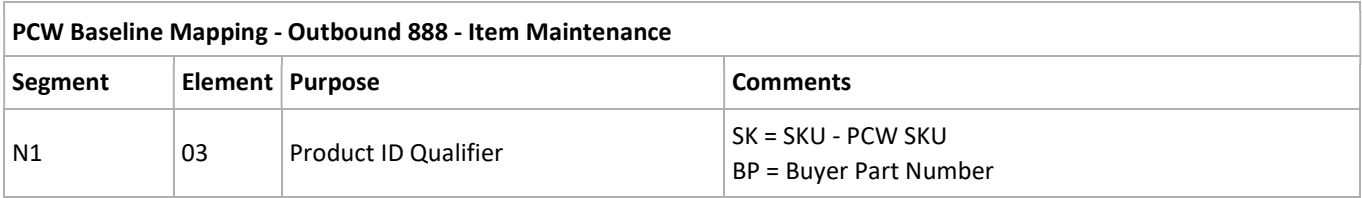

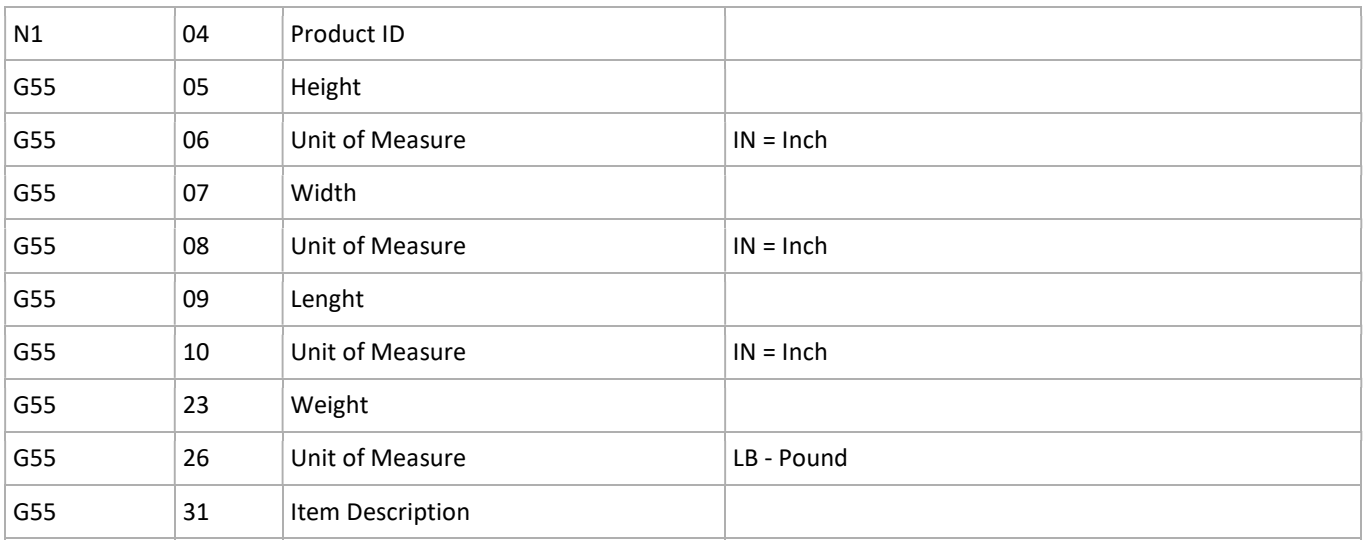

#### 940 - Warehouse Shipping Order

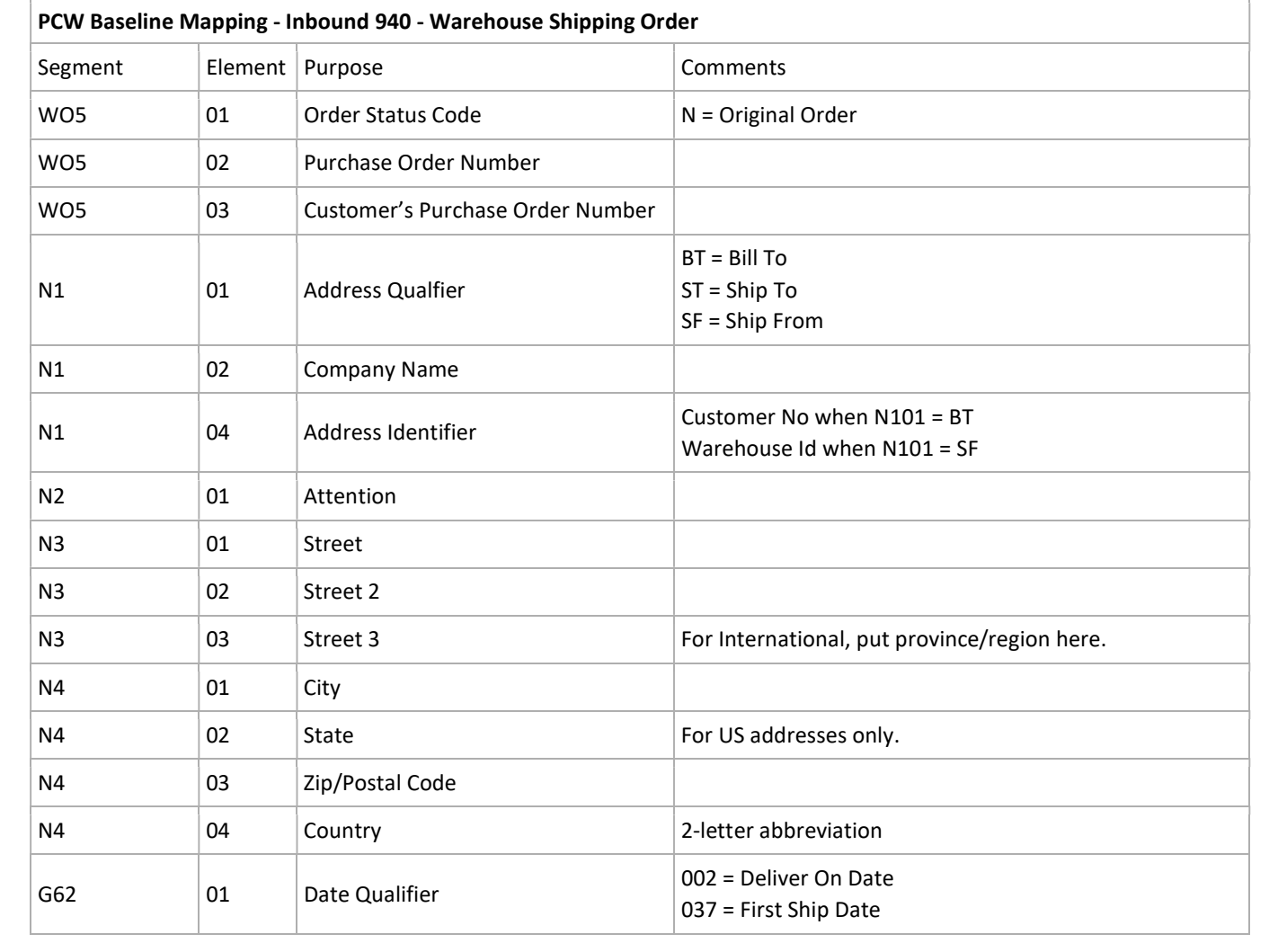

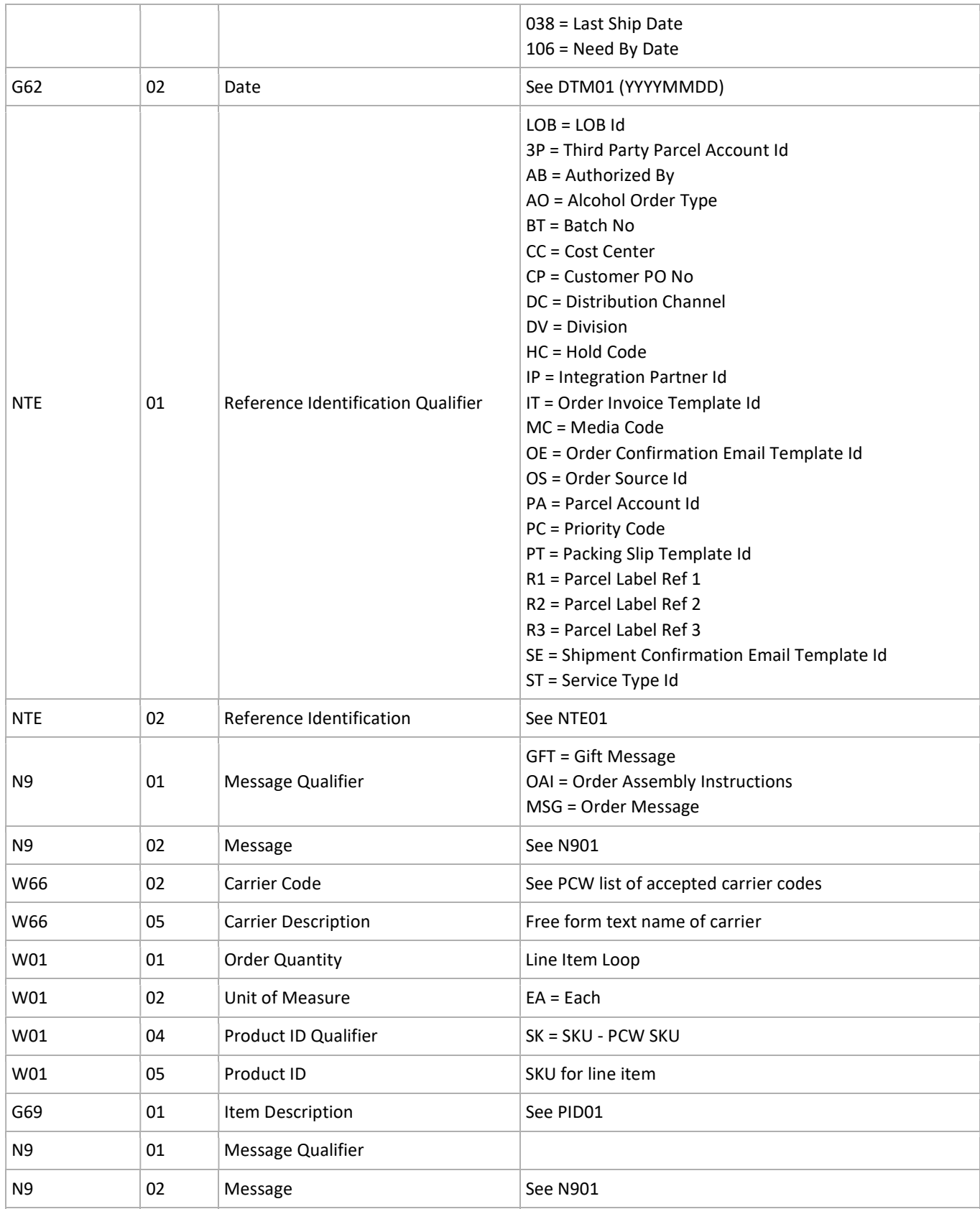

## 943 - Warehouse Stock Transfer Shipment Advice

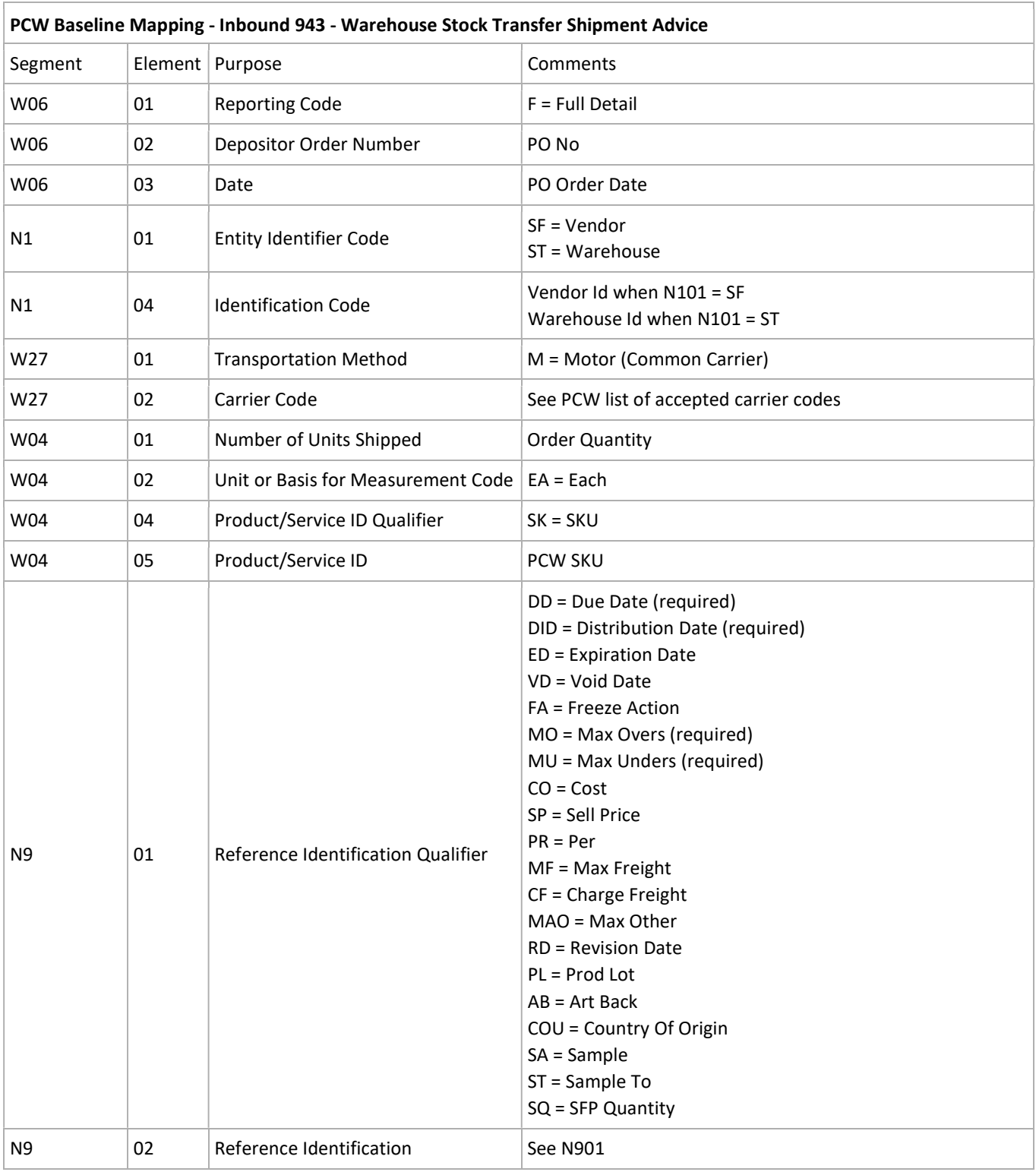

#### 944 - Warehouse Stock Transfer Receipt Advice

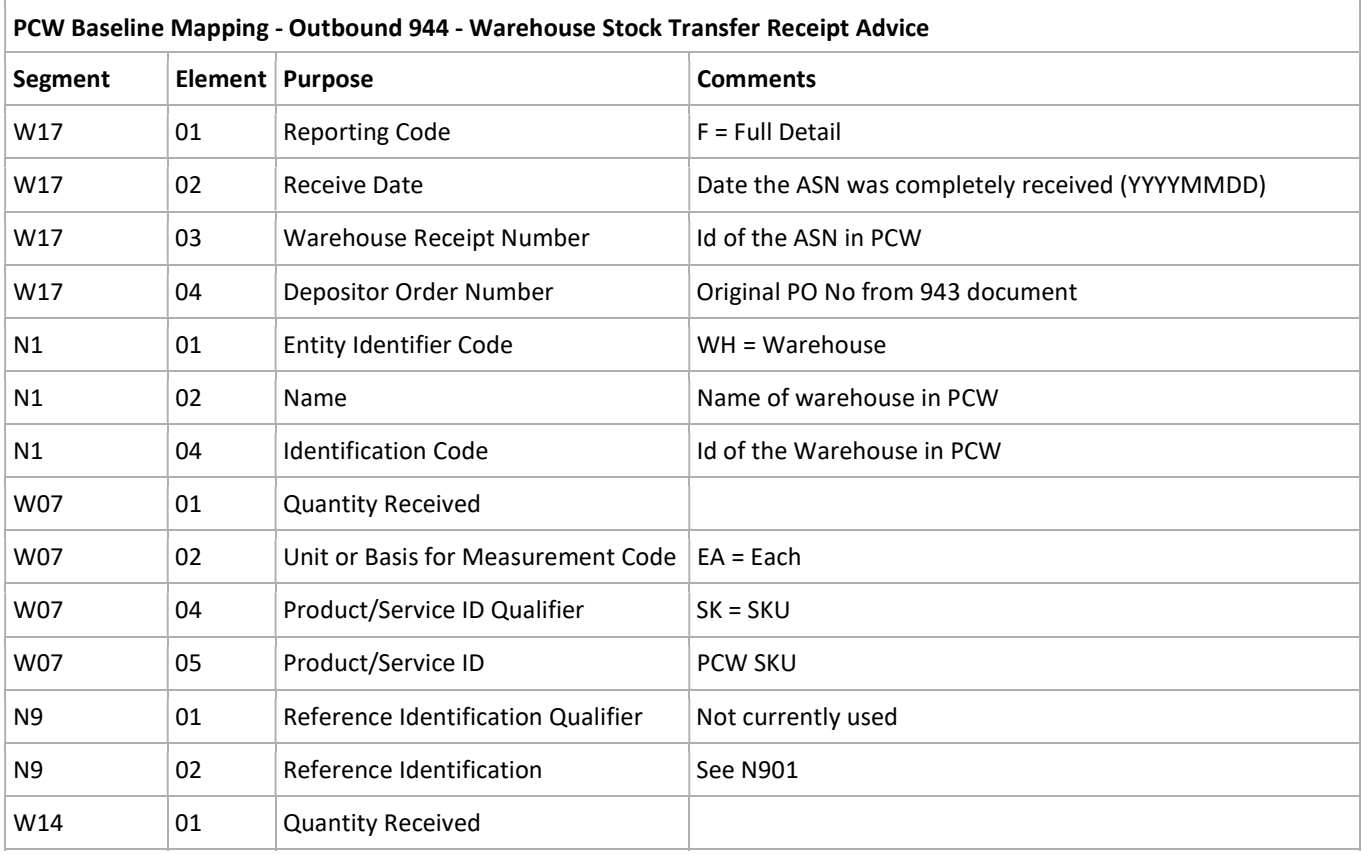

#### 945 - Warehouse Shipping Advice

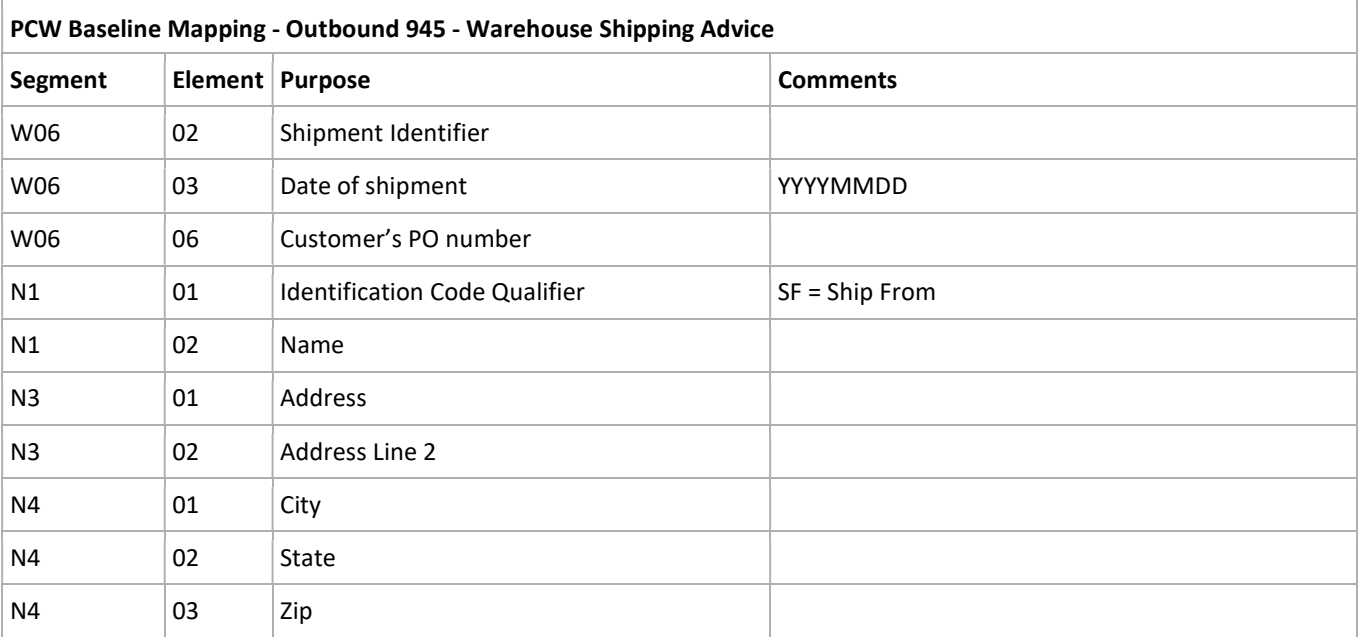

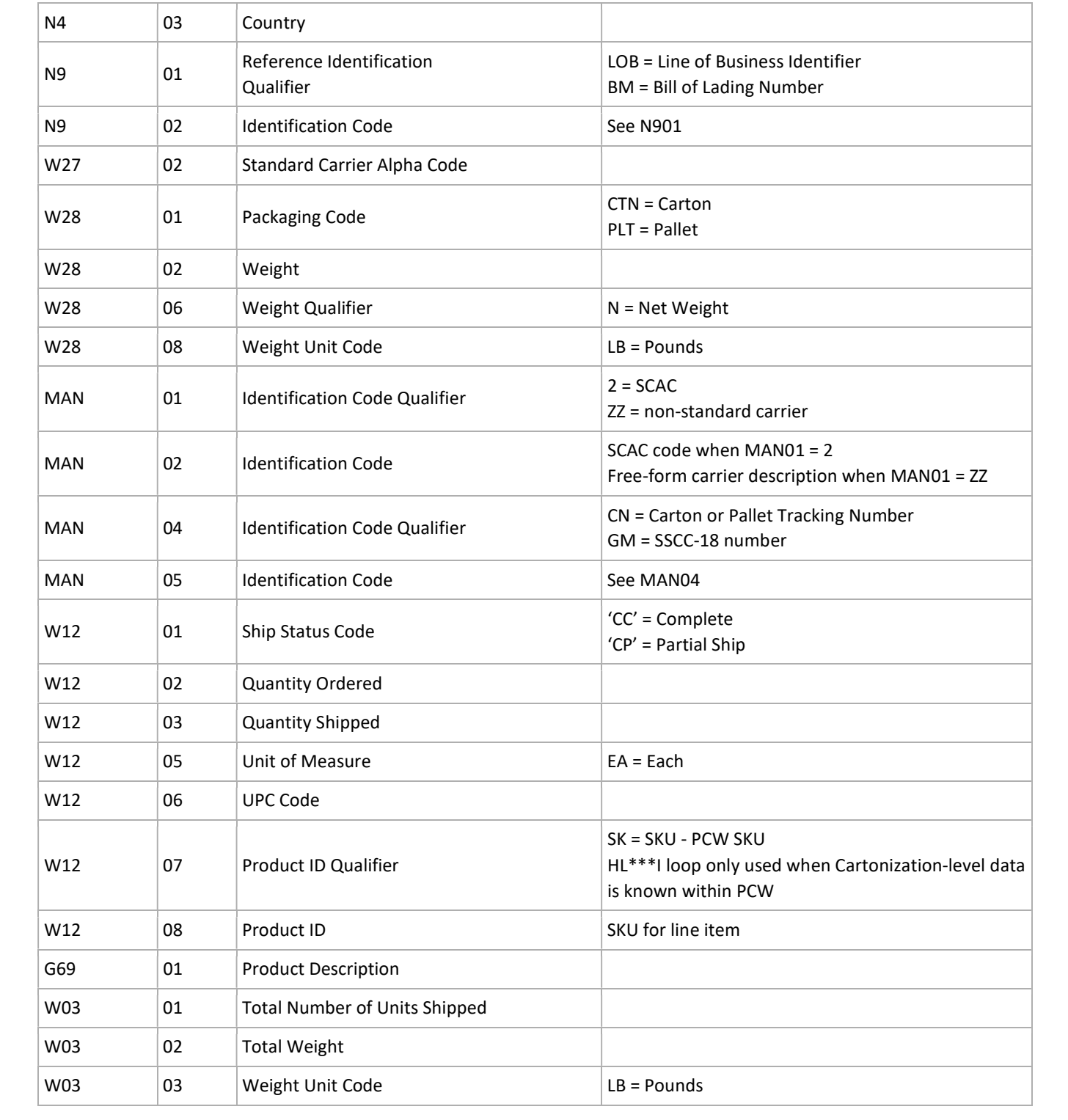

# API Overview

Please use the below link for API documentation. http://developer.infopluscommerce.com/api/reference/v2.0/#top

Polaris Commercial Warehousing will provide the API Key, Version and URL to be used for API access.

Disclaimer: Please do not share the API Keys with anyone. Polaris Commercial Warehousing is not responsible for incorrect orders or data loss in such cases.